# Rechnungsportal mit PO Flip - Anforderungen

#### **1. Wie funktioniert die Verbindung mit der Lufthansa E-Invoicing Plattform?**

- Login und temporäres Passwort erhalten Sie per E-Mail: [backoffice@comarchedi.com](mailto:backoffice@comarchedi.com) nachdem der Vertrag unterzeichnet wurde.
- Melden Sie sich auf dem Portal mit dem temporären Kennwort<https://edi.edoc-online.com/web/Pages/Login.aspx> an.
- Geben Sie die E-Mail-Adresse an, die zum Ändern oder Zurücksetzen des Passworts verwendet wird
- **Vergeben Sie ein neues Passwort**
- Melden Sie sich mit dem neuen Passwort an
- Fügen Sie Ihre Umsatzsteuer-Identifikationsnummer im Portal hinzu

### **2. Wie erstelle ich eine Rechnung / Gutschrift auf der Grundlage der Bestellung?**

- Gehen Sie zur Registerkarte INBOX und wählen Sie eine Bestellung aus, die Sie in Rechnung stellen möchten
- Füllen Sie nur die Pflichtfelder: Rechnungsnummer, Rechnungsdatum, und Steuersatz aus.
- Stückpreis und Rechnungsmenge können manuell reduziert werden im Vergleich zur Bestellung.
- Stellen Sie sicher, dass Sie gemäß der Bestellung liefern und fakturieren
- Teillieferungen und Rechnungen werden akzeptiert.
- Falls ein höherer Betrag / Menge erfasst werden muss, wenden Sie sich an Ihren Besteller, um die Bestellung auf der Plattform zu korrigieren

#### **3. Wann wird eine Rechnung von Lufthansa abgelehnt?**

- Die Rechnung erfüllt nicht die oben genannten Anforderungen
- Die Rechnung bezieht sich nicht auf eine bestimmte Bestellung
- Die Rechnung weist eine höhere Menge / Preis aus oder weicht vom Inhalt von der Bestellung ab

## **4. Um Stammdaten des Lieferanten zu ändern (z. B.: Bankverbindung) senden Sie Ihre Anfrage an die entsprechende LH Group Mailbox:**

- LHT accounting.lufthansa-technik@icat.dlh.de
- LTLS LTLS.vendors@icat.dlh.de
- **I** LTAA Itaa.vendors@icat.dlh.de
- LAT DE accounting.LATDE@icat.dlh.de.
- LH AG accounting.lufthansa-germany@icat.dlh.de
- LSY/LGBS/PM accountpayable.bdrp@dlh.de
- LCAG accounting.lufthansa-cargo@icat.dlh.de
- LSG accounting.lsg-germany@icat.dlh.de

## **Kontaktieren Sie uns:**

Fragen bezüglich On Boarding bei der E-Invoicing Plattform : [inboundchannel@dlh.de](mailto:inboundchannel@dlh.de)

Bei Fragen zu technischen Problemen, für alle bereits anerkannten Lieferanten die auf der Lufthansa EDI Plattform festgestellt wurden, kontaktieren Sie bitte Service Desk

Tel: + 49 351 563 55 874; E-Mail: [edi.lufthansagroup@comarch.eu;](mailto:edi.lufthansagroup@comarch.eu) Mon-Fri: 9:00-17:00 CET

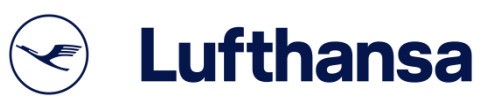